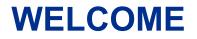

#### THIS WEBINAR WILL BEGIN SHORTLY!

AUDIO OPTIONS: USE COMPUTER SPEAKERS/HEADSET OR CALL: 562-247-8422

ACCESS CODE: 820-187-932

WEBINAR ID: 596-225-635

ENTER AUDIO PIN: SHOWN AFTER JOINING THE WEBINAR

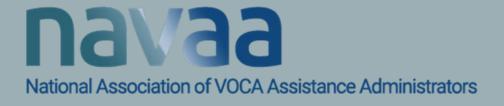

#### 2024 NATIONAL CRIME VICTIMS' RIGHTS WEEK COMMUNITY AWARENESS PROJECT (NCVRW CAP) APRIL 21-27, 2024

"How would you help? Options, services, and hope for crime survivors"

> APPLICANTS' WEBINAR TUESDAY, OCTOBER 24, 2023

"THE NATIONAL CRIME VICTIMS' RIGHTS WEEK COMMUNITY AWARENESS PROJECTS ARE SUPPORTED UNDER COOPERATIVE AGREEMENT NUMBER 15POVC-21-GK-00412-NONF AWARDED BY THE OFFICE FOR VICTIMS OF CRIME, OFFICE OF JUSTICE PROGRAMS, U.S. DEPARTMENT OF JUSTICE TO THE NATIONAL ASSOCIATION OF VOCA ASSISTANCE ADMINISTRATORS."

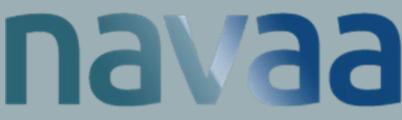

#### National Association of VOCA Assistance Administrators

# **National Association of VOCA Assistance Administrators**

#### INTRODUCTIONS

- Jaime Yahner, Executive Director, National Association of VOCA Assistance Administrators (NAVAA)
- Rhonda Dean, Project Director, National Association of VOCA Assistance Administrators (NAVAA)
- Emily Bauernfeind, OVC Grant Manager

## WEBINAR

- All participants are muted.
- Use "Questions" panel to ask questions.
- Webinar recording and PowerPoint slides will be posted on NCVRW CAP website:

https://navaa.org/community-awareness-project/

|                              | Fle View Help                                                                                                    |                                             | - C × |
|------------------------------|----------------------------------------------------------------------------------------------------|---------------------------------------------|-------|
|                              | Audio                                                                                                    |                                             |       |
| File View Help               | Audio Mode:                                                                                                    | ⊙Use Telephone<br>⊛Use Mic & Speaker        | s     |
| MUTED      400000000         | GITUM & (I)                                                                                                    | 49 000000                                   | 0.0   |
|                              | Audo Setup                                                                                                    |                                             |       |
| Questions                    |                                                                                                    |                                             |       |
|                              | Chat                                                                                                    |                                             | 9     |
| -                            | and the second second s | ing the webinar. The<br>egin shortly.       | -     |
| [Enter a question for staff] | Kelley Mesa (Priva                                                                                                    | ite):                                       |       |
| Send                         | Hella! Welcome to                                                                                                    | our Webinar.                                | ~     |
| Webinar Now<br>Webinar ID:   | Type message her                                                                                                    | (e]                                         | 512   |
| GoToWebinar                  | Kelley Meaa (Organ                                                                                                    | nizer, Presenter) 💌 🦲                       | Send  |
|                              |                                                                                                    | nar Recording option:<br>nar D: 797-328-453 | 5     |
|                              | Ga                                                                                                    | To\//ebinara                                |       |

## OVERVIEW

- This is a competitive selection process, so all relevant information for applications is contained on the NCVRW CAP website, the Applicant Guide and this webinar.
- 1. This webinar will be posted for everyone to see.
- 1. Please do not submit questions about your individual application or proposal.

Webinar recording, slides and transcript will be posted at <u>https://navaa.org/community-awareness-project/</u>

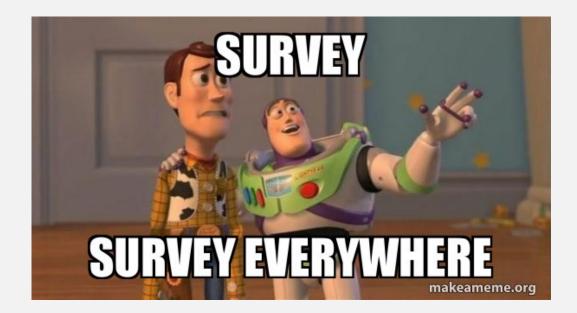

## AGENDA

- **Background Information**
- **General Application Instructions**
- 3 My Entries Instructions
- Allowable use of NCVRW CAP Funds 4
- **Unallowable Costs** 5
- **Application Scoring and Project Selection** 6
- **Technical Assistance**
- Questions 8

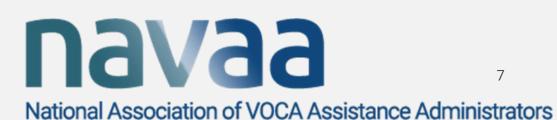

- Administered by NAVAA under cooperative agreement with OVC.
- Website: <u>https://navaa.org/community-</u> <u>awareness-project/</u>
- Maximum amount: reimbursement up to \$5,000.
- Expect to fund approximately 80 projects.

• Purpose

. . .

o Increase general public's awareness of

o rights and services for ...

o victims of *all types of crimes* 

o during <u>National Crime Victims' Rights</u> <u>Week</u>, April 21-27, 2024

Webinar recording, slides and transcript will be posted https://navaa.org/communitywarenessproject/

• Typical activities

o Public events (in-person, open to public).

- o Mass/social media advertising.
- o Printed materials.
- Not...
  - o Trainings: professional development, selfdefense, etc.
  - o Private or limited access events.
  - o On-going activities.
  - o Non-NCVRW recognitions (e.g. Sexual Assault Awareness Month (SAAM)).

# Eligibility

- o Type of agencies
  - Public agencies
  - Non-profit organizations
  - Community-based victim service organizations
  - Faith-based organizations
  - Tribal organizations
  - Community coalitions
- o Ineligible
  - Individuals
  - For-profit organizations

- Eligibility
  - o Non-profits: 501(c)3 not required.
  - o Must have a Unique Entity Identifier (Unique Entity Identifier) Number
    - 12 alphanumeric ID (not TIN/EIN, no hyphens)
    - No cost <u>www.sam.gov</u>
    - Except community coalition groups.
  - Previous recipients eligible, but preference to new/not recent recipients.

- Anticipated Timeline
  - o Applications due <u>7:59 ET, Friday, November 17, 2023</u>
  - o Anticipated decision by

January 2024

All applicants will be notified when funding decisions are made and notice will be posted on NCVRW CAP website.

| 0 | NCVRW CAP Subgr      | antees' webinar:     | Late Jan 2024            |
|---|----------------------|----------------------|--------------------------|
| 0 | Technical assistance |                      | January – April 2024     |
| 0 | Post-Project webinar |                      | March 2024               |
| 0 | NCVRW                | Sunday, April 21 – S | Saturday, April 27, 2024 |
| 0 | After-Action Reports |                      | Friday, June 28, 2024    |

#### AGENDA

- **Background Information General Application Instructions** My Entries Instructions 3
- Allowable use of NCVRW CAP Funds
- **Unallowable Costs** 5
- 6 Application Scoring and Project Selection
  - **Technical Assistance**
- Questions 8

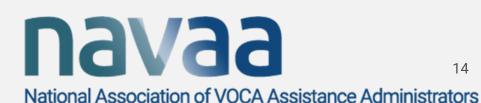

### PAST RECIPIENT HIGHLIGHT

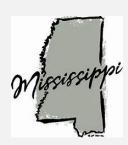

## Mississippi:

The project plan was to coordinate an "office challenge" throughout the 11-county service area. In the weeks leading up to 2023 NCVRW, the committee members challenged different businesses and offices to encourage their employees to wear their 2023 t-shirts (which will be distributed beforehand) on a designated day (TBD) during NCVRW. CAP funds were used to purchase banners, picture printing supplies, signs, framed awards.

## APPLICATION ONLINE

- Available at <u>https://navaa.awardsplatform.com/</u>
- Formats:
  - Online Access
- Applicants' Guide

   Adobe PDF
   Microsoft Word

## **APPLICATION ONLINE**

National Association of VOCA Assistance Administrators

#### Register

#### 2022 National Crime Victims Rights Week Community Awareness Project

The National Crime Victims' Rights Week Community Awareness Project is managed by the National Association of VOCA Assistance Administrators (NAVAA) under a cooperative agreement with the Office for Victims of Crime (OVC), Office of Justice Programs (OJP), U. S. Department of Justice. NCVRW CAP's intent is to promote National Crime Victims' Rights Week and to enhance the general public's awareness of the rights and services for victims of all types of crimes. The application should describe a project that will impact the general community at large, rather than a narrow or select audience. The broader the scope of the project, the more likely it will be funded.

Register an account.
 Start your entry (save it in-progress).
 Submit your entry to be considered.
 Best of luck!

For any questions, please contact: CAP Project Director Rhonda Dean @ rhonda@navaa.org

#### 0

First name

Last name

Email

daisy@navaa.org

#### Mobile

**= +1 •** 201-555-0123

#### Password

.....

Confirm password

I have read and agree to the <u>privacy policy</u>, <u>cookie policy</u> and <u>terms of service</u>.

 I agree to receive notification and communication emails or SMSs from NAVAA.
 You may withdraw your consent at any time.

#### Log in

Email or mobile ⑦

Password

.....

Remember me

Log in

Forgot password

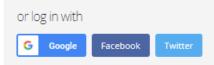

Register

## **GENERAL INSTRUCTIONS**

- READ THE APPLICANT GUIDE!
- Must use provided forms only; don't try to copy the forms.
- Complete <u>*all*</u> sections.
- No additional pages, attachments, information or letters of support.
- Copy and retain copy of application
- Must be <u>received</u> by:

#### 7:59 pm, Eastern Time, Friday, November 17, 2023

 Will be acknowledged by email within 3 working days (email <u>rhonda@navaa.org</u>) if not received.

# **APPLICATION TIPS**

- Read and follow Applicant Guide!
- Do not exceed allowable number of words for each narrative question.
- Can copy and paste into the form.
- Avoid fancy formatting, bullets or special characters.
- Be concise, straightforward and direct; avoid unnecessary superlatives.
- Focus only on the specific proposal (what is being funded).
- Provide only the information requested.
- Be mindful of what is and is not allowable.
- Check and *re-check* your math.

## AGENDA

- **Background Information General Application Instructions My Entries Instructions** Allowable use of NCVRW CAP Funds **Unallowable Costs Application Scoring and Project Selection Technical Assistance**
- Questions

3

5

6

7

8

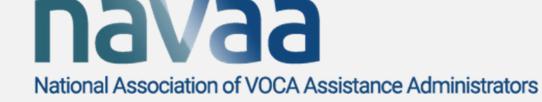

## PAST RECIPIENT HIGHLIGHT

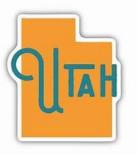

## Utah:

• The Utah Office for Victims of Crime conducted three projects to promote and enhance the public's awareness of rights and services for victims. The first was a *victim panel and community event*. The second was a *public awareness campaign* in conjunction with local libraries. The third was a *social media awareness campaign*. CAP funds were used to print bookmarks, brochures, fliers/posters, banner, pens, and interpreters for the victim panel.

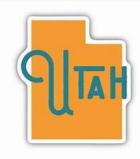

### PAST RECIPIENT HIGHLIGHT

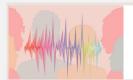

in

Sorenson Unity Cente

#### National Crime Victims' Rights Week April 23–29, 2023

Survivor Voices Elevate. Engage. Effect Change.

#### **UTAH EVENTS**

April 23th- 29th Hashtag Campaign: "Survivor Voices: Elevate. Engage. Effect Change"

"Paint One Blue Nail to Stand for Victims' Rights"

April • 24 • 2023 April • 25 • 2023 Resource Fair, Discussion Panel & Vigil "Survivor Voices: 6:00pm-8:30pm Elevate. Engage. Effect Change" Sorenson Unity Center Podcast 1383 S 900 W, Salt Lake City Salt Lake City FREE event FREE event \*EVENTS WILL IN PERSON & LIVE STREAM\* EVENTS WILL IN PERSON & LIVE STREAM April • 23-29• 2023 Public Awareness Event in partnership with #NCVRW2023 #NCVRW2023UTAH libraries across the state \*visit your local library\* ed by a National Crime Victims' Rights Week Community Awar ation of VOCA Assistance Administrators under cooperative agreement number 1500°C-21-GK-00412-NONF arded by the Office for Victims of Crime, Office of Justice Programs, U.S. Department of Justice." ciation of VOCA Assistance Admi

Any Questions? Contact Hilde Koenig at hkoenig@utah.gov

#### Survivor Voices

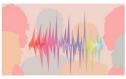

Elevate. Engage. Effect Change.

#### We Can Help

Victim service providers help victims rebuild their lives. We can help you learn about your legal rights and options, cope with the impact of crime, access victim compensation and other resources, develop a safety plan, and navigate the criminal justice and social service systems.

#### National Crime Victims' Rights Week

April 23-29, 2023

"This bookmark was supported by a National Crime Victims' Rights Week Community Awareness Project subgrant awarded by the National Association of VOCA Assistance diministrators under coopenative agreement number ISPOVC-21-04-0012: NOME awarded by the Office for Victims of Crime, Office of Justice Programs, U.S. Department of Justice."

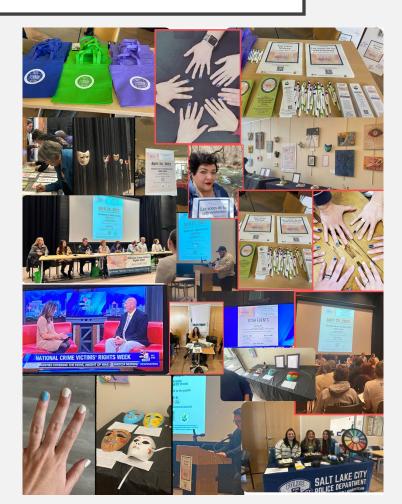

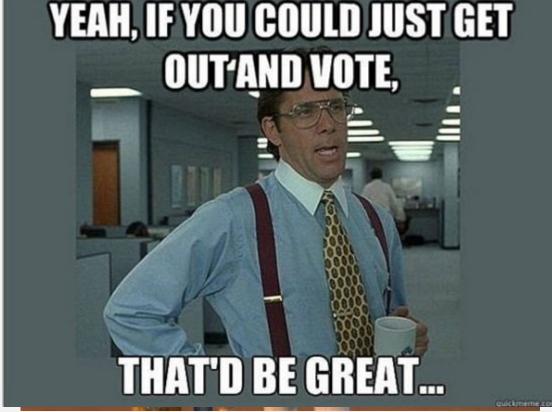

# MY ENTRIES DETAILS

| Ny accounts on Award Force     | × 🙆 Edit entry   Manage entries   NAV 🗙 🕂                                           |                                                                                                    | - 0                                        |
|--------------------------------|-------------------------------------------------------------------------------------|----------------------------------------------------------------------------------------------------|--------------------------------------------|
| ← → C 🔒 navaa.award            | splatform.com/entry-form/manager/BAdworWO/edit?                                     | tabSlug=QmKQAROy                                                                                                    | 🖈 🧧 🛊 🗊 🌍                                  |
| Apps 🕨 Suggested Sites 🚺       | Web Slice Gallery 🔣 DM Police Officers 🔉 Lincoln                                    | Savings Ban 🧱 First State Bank of 💿 Square Dashboard 🌀 Spotify Web Player                                                                              | » Other bookm                              |
| Manage entries                 | Details Section 1: Organizational Info<br>Section 4: Additional Project Information | rmation Section 2: Project Description Section 3: Federal Funds Budget Section 5: Certification $\oplus$                                               |                                            |
| Judge entries<br>My entries    | 0                                                                                   |                                                                                                    |                                            |
| Users                          |                                                                                     | NCVRW CAP's intent is to promote National Crime<br>Victims' Rights Week and to enhance the general                                                     |                                            |
| _                              | Category                                                                            | public's awareness of the rights and services for<br>victims of all types of crimes. The application<br>should describe a project that will impact the |                                            |
| ⊣ Judging                      | 2021 NCVRW-CAP                                                                      | general community at large, rather than a narrow or select audience.                                                                                   |                                            |
| Settings                       | Entry name                                                                          | INSTRUCTIONS:                                                                                                    |                                            |
|                                | Test Program                                                                        | 1. Enter the name of the applicant as the Entrant.<br>The "Entrant," is the agency/organization<br>applying for the funding.                           |                                            |
|                                |                                                                                     | 2. 2021 NCVRW-CAP should be pre-selected from<br>the drop down, if not please select.                                                                  |                                            |
|                                |                                                                                     | 3. Enter the title of the proposed project as the<br>"Entry Title."                                                                                    |                                            |
|                                |                                                                                     |                                                                                                    |                                            |
| $+$ $\sim$ Type here to search | O 🛱 💽                                                                               | 🥅 💿 💼 🧿 🔽 🚈 📵                                                                                                    | へ (19)) <sup>2:12 PM</sup><br>10/29/2020 「 |

| Setup guide 🕂              | My entries → Edit entry                                                                                                    |  |
|----------------------------|----------------------------------------------------------------------------------------------------|--|
| Entries +                  | All questions must be answered, unless marked optional.         Details       Section 1: Organizational Information       Section 2: Project Description       Section 3: Federal Funds Budget |  |
| anage entries<br>/ entries | Section 4: Additional Project Information Section 5: Certification                                                                                                    |  |
| Users                      | Applicant Agency Test Agency                                                                                                    |  |
| Judging +                  | Street Address                                                                                                    |  |
| Content +                  | 1234 AnyStreet                                                                                                    |  |
| Settings +                 | City<br>ANYTOWN                                                                                                    |  |

٠

۳

State Ohio

Contact Salutation:

Ms.

First Name of Primary Contact:

Janis

Last Name of Primary Contact:

Doe

Phone Number:

515-555-1212

Fax Number: (optional)

Total Amount Requested:

\$5,000

Agency Website:

http://www.website.com

Type of Organization (select only one): (optional)

Non-Profit

- Faith-based Organization
- Community Coalition/Grassroots Organization
- Public/Governmental Agency
- Tribal Organization
- Other

Webinar recording, slides and transcript will be postechatips://navaa.org/community-awareness-project/

| Is the agency/organization suspende | d or barred from receiving |
|-------------------------------------|----------------------------|
| federal funding?                    |                            |

| Yes  |
|------|
| <br> |

V No

| Does the agency require internal confidentiality agreements or    |
|-------------------------------------------------------------------|
| statements from employees or contractors that prohibit or         |
| otherwise restrict employees or contractors from reporting waste, |
| raud or abuse?                                                    |

V Yes

No No

| Has the lead agency or any of the major | project partners received |
|-----------------------------------------|---------------------------|
| previous NCVRW CAP funding?             |                           |

V Yes

] No

Webinar recording slides and transcript will be posted at https://navaa.org/community-awareness-project/

.

| V Yes                                              |                |
|----------------------------------------------------|----------------|
| No No                                              |                |
|                                                    |                |
| If yes, for which year(s):                         |                |
| 2015                                               |                |
| 2016                                               |                |
| 2017                                               |                |
| 2018                                               |                |
| 2019                                               |                |
| Other                                              |                |
|                                                    |                |
| Briefly describe the applicants' experience provid | ing/advocating |
| crime victims' rights and services.                | 5 / 250 words  |
| Test Agency BLAH BLAH BLAH                         |                |
|                                                    |                |
|                                                    |                |
|                                                    |                |

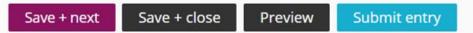

W ebinar recording, slides and transcript will be posted at https://navaa.org/community-awareness-project/

Need help? 😍

#### My entries $\rightarrow$ Edit entry

All questions must be answered, unless marked optional.

| Section 4.7 addie                  | tional Project Information Section                                                                                       | on 5: Certification                        |  |
|------------------------------------|----------------------------------------------------------------------------------------------------|--------------------------------------------|--|
|                                    |                                                                                                    |                                            |  |
| the general p                      | cribe how funds will be used to pr<br><b>public's awareness</b> of rights and<br>crimes in conjunction with <b>Natio</b> | services for victims                       |  |
| Rights Week.<br>audience(s); 2)    | For each activity, specifically iden<br>) geographic area(s); 3) the <b>speci</b> t                                      | ntify; 1) the targeted<br>fic date(s) when |  |
| each activity w<br>at each in-pers | vill be implemented; and 4) the es<br>son event.                                                                         | stimated attendance<br>0 / 650 words       |  |
|                                    |                                                                                                    |                                            |  |
|                                    |                                                                                                    |                                            |  |

#### All questions must be answered, unless marked optional.

| Details Section 1: Organizational Information                                                                                                    | Section 2: Project Description | Section 3: Federal Funds Budget |              |
|----------------------------------------------------------------------------------------------------|--------------------------------|---------------------------------|--------------|
| Section 4: Additional Project Information Section                                                                                                    | 5: Certification               |                                 |              |
| 2                                                                                                    |                                |                                 |              |
| Upload Federal Funds Budget: Only include items<br>funded. Itemize every allowable budget item for to<br>described in Section 2. Be as detailed as possible,<br>quantities and unit cost of items as appropriate.<br>Select file | he activities                  |                                 | Need help? 🈵 |
| Use this space for explanations or calculations of budget items.                                                                                                    | federally-funded               |                                 |              |

Webinar recording, slides and transcript will be posted at https://navaa.org/community-awareness-project/

### MY ENTRIES BUDGET FORM

| <b>⊟ ಕ</b> ∙ೆ                                                                                                    | ≻ 🗳 ÷                                          |          |                                                  |                       |              | CAP2                                       | 2021 Budget F | Form - Excel     |           |                                   |          |                                |                  | 🛕 RH | ionda 🎴 | Ŧ | -    | ٥         | >     | < |
|----------------------------------------------------------------------------------------------------|------------------------------------------------|----------|--------------------------------------------------|-----------------------|--------------|--------------------------------------------|---------------|------------------|-----------|-----------------------------------|----------|--------------------------------|------------------|------|---------|---|------|-----------|-------|---|
| File Hom                                                                                                    | ne Insert Pag                                  | e Layout | Formulas Data                                    | Review Vi             | ew Help      | ACROBAT                                    | · Q Tel       | ll me what you v | want to o | ło                                |          |                                |                  |      |         |   |      | R         | Share |   |
| Previe                                                                                                    | eak Page Custom<br>w Layout Views<br>ook Views | Ruler    | ✓ Formula Bar<br>es ✓ Headings<br>Show           | Zoom 100%             | Selection    | New Arra<br>Window A                       |               |                  | 🗐 Synch   | Side by Si<br>nronous S<br>Window | crolling | Switch<br>Windows <del>-</del> | Macros<br>Macros |      |         |   |      |           |       | ~ |
| A5                                                                                                    | · : × ✓                                        | fx       |                                                  |                       |              |                                            |               |                  |           |                                   |          |                                |                  |      |         |   |      |           |       | ^ |
| A                                                                                                    |                                                |          | B<br>SECTION 3: F                                |                       |              | С                                          | D             | E                |           | F                                 | G        | Н                              | I J              | К    | L       | M | N    | 0         | Ρ     |   |
| Be a                                                                                                    |                                                |          | nded. Itemize every al<br>quantities and unit co | lowable budget i      | tem below fo |                                            | described in  | Section 2.       |           |                                   |          |                                |                  |      |         |   |      |           |       |   |
| 3 4                                                                                                    |                                                | Item D   | escription                                       |                       | Qu           | Quantity Cost Per Unit Total Cost Per Item |               |                  |           |                                   |          |                                |                  |      |         |   |      |           |       |   |
| 2<br>3<br>4<br>5<br>7<br>8<br>9<br>10                                                                                   |                                                |          |                                                  |                       |              |                                            |               | \$<br>\$         | -         |                                   |          |                                |                  |      |         |   |      |           |       |   |
| 8                                                                                                    |                                                |          |                                                  |                       |              |                                            |               | \$<br>\$         | -         |                                   |          |                                |                  |      |         |   |      |           |       |   |
| 9                                                                                                    |                                                |          |                                                  |                       |              |                                            |               | \$<br>\$         | -         |                                   |          |                                |                  |      |         |   |      |           |       |   |
| 11       12       13       14       15       16       17       18       19       20       21       22       23       24 |                                                |          |                                                  |                       |              |                                            |               | \$<br>\$         | -         |                                   |          |                                |                  |      |         |   |      |           |       |   |
| 13                                                                                                    |                                                |          |                                                  |                       |              |                                            |               | \$<br>\$         | -         |                                   |          |                                |                  |      |         |   |      |           |       |   |
| 15                                                                                                    |                                                |          |                                                  |                       |              |                                            |               | \$<br>\$         | -         |                                   |          |                                |                  |      |         |   |      |           |       |   |
| 17                                                                                                    |                                                |          |                                                  |                       |              |                                            |               | \$               | -         |                                   |          |                                |                  |      |         |   |      |           |       |   |
| 19                                                                                                    |                                                |          |                                                  |                       |              |                                            |               | \$<br>\$         | -         |                                   |          |                                |                  |      |         |   |      |           |       |   |
| 20                                                                                                    |                                                |          |                                                  |                       |              |                                            |               | \$               | -         |                                   |          |                                |                  |      |         |   |      |           |       |   |
| 22                                                                                                    |                                                |          |                                                  |                       |              |                                            |               | \$<br>\$         | -         |                                   |          |                                |                  |      |         |   |      |           |       |   |
| 24                                                                                                    |                                                |          |                                                  |                       |              |                                            |               | \$<br>¢          | -         |                                   |          |                                |                  |      |         |   |      |           |       | - |
|                                                                                                    | Sheet1 (+                                      | )        |                                                  |                       |              |                                            |               |                  | :         | •                                 |          |                                |                  | -    |         |   |      |           | Þ     | _ |
|                                                                                                    |                                                |          |                                                  | and the second second |              |                                            | _             |                  |           |                                   |          |                                |                  |      |         | - |      | 2:25 PM   | + 75  | % |
|                                                                                                    | ype here to searc                              | h        |                                                  | O Ħ                   | 0            | <u> </u>                                   |               | <u> </u>         | W         | •                                 | ×        |                                |                  |      |         | ^ | c100 | )/29/2020 | , 🖓   |   |

#### MY ENTRIES BUDGET FORM

| 日 ち· · · · 略 ·                                                                                                    |                                                                  |                                                 |                                                                           |                                                                                       |                              | CAP2021 Budget Form - Excel |                       |                                    |                |                 |                     | 🛕 Rh                                                                                                    | nonda       |                                         | - 1      | ٥                   | ×                |   |  |   |   |                  |        |
|----------------------------------------------------------------------------------------------------|------------------------------------------------------------------|-------------------------------------------------|---------------------------------------------------------------------------|---------------------------------------------------------------------------------------|------------------------------|-----------------------------|-----------------------|------------------------------------|----------------|-----------------|---------------------|----------------------------------------------------------------------------------------------------|-------------|-----------------------------------------|----------|---------------------|------------------|---|--|---|---|------------------|--------|
| File                                                                                                    | Home                                                             | Insert F                                        | age Layout                                                                | Formulas                                                                              | Data                         | Review                      | View                  | Hel                                | p ACI          | ROBAT           | Çт                  | ll me what                                                                                                    | you want to | do                                      |          |                     |                  |   |  |   |   | ۶ s              | ihare  |
| F                                                                                                    |                                                                  | Page Custor<br>ayout Views<br>/iews             |                                                                           | er 🗹 Formu<br>dlines 🗹 Headin<br>Show                                                 |                              | Q [<br>Zoom 1               | 100% Zo               | om to<br>lection                   | New<br>Windo   | Arrang<br>w All | e Freeze<br>Panes * |                                                                                                    |             | Side by Sid<br>hronous So<br>t Window I | crolling | Switch<br>Windows + | Macros<br>Macros |   |  |   |   |                  | ~      |
| A5                                                                                                    | •                                                                | ×                                               | fx                                                                        |                                                                                       |                              |                             |                       |                                    |                |                 |                     |                                                                                                    |             |                                         |          |                     |                  |   |  |   |   |                  | ^      |
| A<br>25<br>26<br>27<br>28<br>29<br>30<br>31<br>32<br>33<br>34<br>35<br>36<br>37<br>38<br>33<br>40<br>40<br>41<br>42<br>43<br>44<br>45 | INDIRECT<br>** Inclusic<br>indirect cc<br>Federally<br>minimis r | ost rate (suce<br>approved inc<br>rate. See App | ect cost rate<br>cessful appli<br>direct cost a <u>c</u><br>licant Guide. | B<br>certifies that the<br>cants will be req<br>preement) or 2) is<br>ould not exceed | luired to su<br>s eligible a | ubmit a co<br>and elects    | py of a c<br>to charg | derally a<br>urrent, s<br>je a 109 | signed<br>% de |                 | 0%                  | \$<br>\$<br>\$<br>\$<br>\$<br>\$<br>\$<br>\$<br>\$<br>\$<br>\$<br>\$<br>\$<br>\$<br>\$<br>\$<br>\$<br>\$<br>\$ | E           | F                                       | G        | H I                 | L                | K |  | M | N |                  | P •    |
| 46                                                                                                    | Sh                                                               | leet1                                           | <b>(+</b> )                                                               |                                                                                       |                              |                             |                       |                                    |                |                 |                     |                                                                                                    |             | •                                       |          |                     |                  |   |  | 四 |   |                  | • 75%  |
| ± ۶                                                                                                    | О Туре                                                           | here to sea                                     | arch                                                                      |                                                                                       |                              | 0                           | Ξi                    | 0                                  |                | 0               |                     | 9                                                                                                    | Q 🛛         | •                                       | ×        |                     |                  |   |  |   |   | 26 PM<br>29/2020 | $\Box$ |

### MY ENTRIES BUDGET FORM

- Check your calculations!
- Double check your calculations!!
- Save as a pdf to your desktop!
- Upload into AwardForce!

#### All questions must be answered, unless marked optional. Details Section 1: Organizational Information Section 2: Project Description Section 3: Federal Funds Budget Section 4: Additional Project Information Section 5: Certification 0 Upload Federal Funds Budget: Only include items to be federally funded. Itemize every allowable budget item for the activities described in Section 2. Be as detailed as possible, including quantities and unit cost of items as appropriate. Need help? 😲 Select file Use this space for explanations or calculations of federally-funded budget items. Save + close Submit entry Save + next Preview

All questions must be answered, unless marked optional.

| Details Section 1: Organizational Information                                                                                                    | Section 2: Project Description | Section 3: Federal Funds Budget |            |
|----------------------------------------------------------------------------------------------------|--------------------------------|---------------------------------|------------|
|                                                                                                    | Certification                  |                                 |            |
| Describe how the project will use the NCVRW them colors.                                                                                                    | e, logo and<br>0 / 100 words   |                                 | Need help? |
| List major project co-sponsors/collaborative organi<br>each one's contribution <i>to this specific project</i> (do r<br>overall or general support to the agency or commu<br>services.) | not discuss                    |                                 |            |
| Victim/Cumium Involvement Describe the investor                                                                                                    |                                |                                 |            |

## MY ENTRIES SECTION 4

| 🗓 Google Calendar - 🗙   M Inbox (8) - rhonda 🗙   🛐 NAVAA - Calendar 🗴   📥 20CAP - Google D 🗙   🗖 2021 Applicants W 🗙   📼 My accounts on A 🗴 🙋 Edit entry   Manag                                                                                                    | × + |        | -                     | 5          | ×  |
|----------------------------------------------------------------------------------------------------|-----|--------|-----------------------|------------|----|
| ← → C      avaa.awardsplatform.com/entry-form/manager/BAdworWO/edit?tabSlug=ogNNjwgE                                                                                                    | \$  | ₫.ø.   | * 🗊                   | ٢          | :  |
| 🔢 Apps 🕟 Suggested Sites 🚺 Web Slice Gallery 🞇 DM Police Officers 🤱 Lincoln Savings Ban 🧱 First State Bank of 💽 Square Dashboard 🤤 Spotify Web Player                                                                                                    |     | *      | , Other               | bookmai    | ks |
| Per Apps Vegeted sites Vegeted sites Vegeted sites Vegeted bites Vegeted bites Vege |     | »      | Other                 | pookmar    | ks |
|                                                                                                    |     |        |                       |            |    |
|                                                                                                    |     |        |                       |            |    |
| 🕂 🔎 Type here to search 🛛 🖉 🗮 💽 🚍 💿 🛱 🥥 🜌                                                                                                    |     | ∿ 1⊡ ( | 12:54 P<br>)) 10/19/2 | M<br>)20 ∽ |    |

# MY ENTRIES SECTION 5

#### My entries $\rightarrow$ Edit entry

All questions must be answered, unless marked optional.

| Details                                   | Section 1: Organizational Infor | rmation | Section 2: Project Description | Section 3: Federal Funds Budget |
|-------------------------------------------|---------------------------------|---------|--------------------------------|---------------------------------|
| Section 4: Additional Project Information |                                 | Section | 5: Certification               |                                 |

#### ∠ ④ CERTIFICATION ∨

The organization's authorized representative must indicate official intent to apply for and if approved, accept the National Crime Victims' Rights Week Community Awareness Project subgrant award.

Printed Name of Authorized Representative

Title

# MY ENTRES SECTION 5

| Title                                                                                                    |              |
|----------------------------------------------------------------------------------------------------|--------------|
| Date                                                                                                    |              |
| <b>Electronic Signature</b> In accordance with federal law by entering the printed name, title and date and by marking this box with an "X," the Authorized Representative certifies this document to be true, accurate and complete to the same degree as a handwritten signature. | Need help? 📀 |
| Save + next Save + close Preview Submit entry                                                                                                    |              |
|                                                                                                    |              |

Webinar recording, slides and transcript will be posted at https://navaa.org/community-awareness-project/

## **INDIRECT COSTS**

- Indirect costs; May choose:
  - 1. Agency's approved federally-negotiated indirect cost rate; or
  - 2. If agency has never had a federally-negotiated indirect cost rate, up to 10% de minimis rate; or
  - 3. Not request indirect costs.
- Does not increase \$5,000 NCVRW CAP maximum.
- If choosing indirect costs:
  - 1. Enter the indirect cost rate
  - 2. <u>Must</u> select either federally approved <u>or</u> de minimum rate
  - 3. Indirect Cost = Total Direct Costs x indirect cost rate
  - 4. Total Project Cost = Total Direct Costs + Indirect Costs
  - <u>LEAVE LINE BLANK IF NOT REQUESTING</u> <u>INDIRECT COSTS!</u>

#### APPLICATION SUBMISSION

- Submit by
  - Via Web Application at <u>https://navaa.awardsplatform.com/</u>
- Application must be <u>received</u> by 7:59pm ET/6:59pm CT/5:59pm MT/4:59 pm PT Friday, November 17, 2023

#### AGENDA

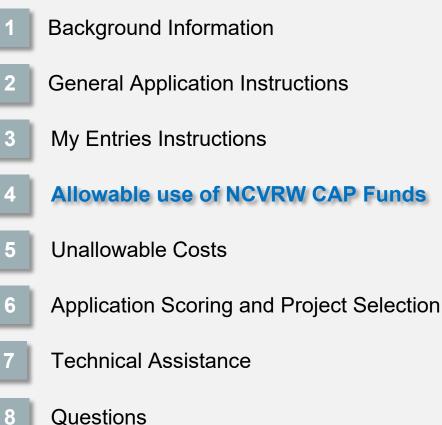

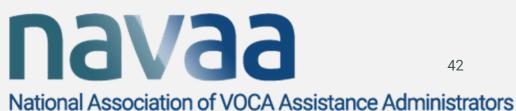

#### West Virginia:

Funds will be used to commission local visual artists to create reflective and thought-provoking pieces of art that are thematically connected to five distinct areas of crime and criminality. The artists will use unique mediums as their canvas for visual art pieces. CAP funds will be used for supplies for the art display and a social media campaign.

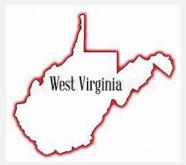

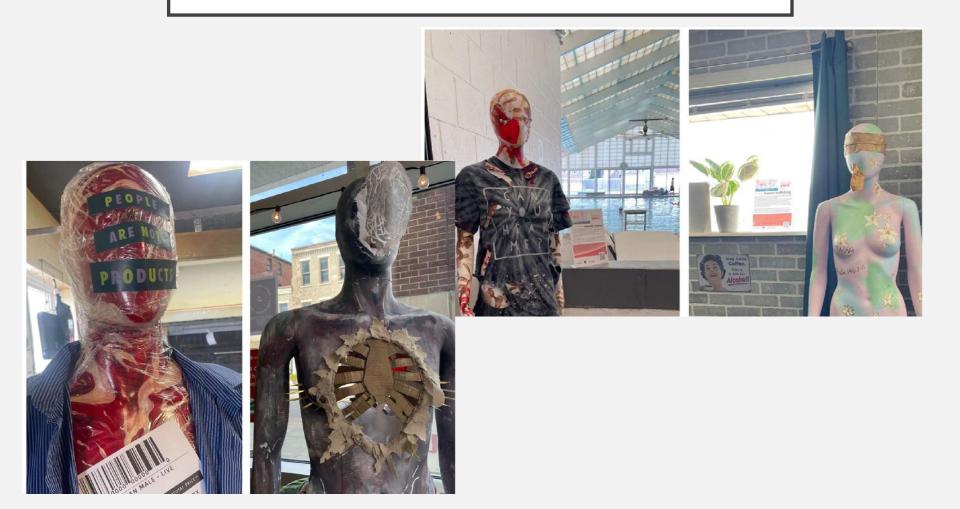

#### ALLOWABLE USES

- Production and purchase of mass/social media.
- Production and distribution of printed materials.
- Purchase of awareness materials intended to share resources for victims, such as a program name and contact information.
  - Design costs must be limited and reasonable in relation to production and purchase costs
  - Must relate to NCVRW (dates, colors, theme, logo)
  - Cannot exceed \$20/unit (including setup and shipping)

#### ALLOWABLE USES

- All printed awareness materials must be presented for approval to the Project Director, Rhonda Dean, <u>before</u> printing.
- Recognition awards (not exceeding \$50/each)
- Limited and reasonable design costs
- Event speakers
  - Paid speakers should be identified in the project description, if known.
  - Speaker fee cannot exceed \$650/day total (including non-NCVRW CAP funds).
  - Reasonable travel expenses per agency policy
  - Not to exceed Federal Travel Regulations
  - GSA per diems (www.gsa.gov/perdiem)

#### ALLOWABLE USES

- Consumable supplies/commodities.
- Rental/lease of essential equipment.
  - o Equipment has expected life of more than one year.
  - o No purchase of equipment unless demonstrated that equipment:
    - Cannot be borrowed or donated and
    - Purchase is more economical than rental/lease.
- Rental of space/AV.
  - o Combined space/AV cannot exceed \$25/person/day.
  - o Need to document comparison of at least three facilities.
- Indirect Costs

#### AGENDA

- **Background Information General Application Instructions** My Entries Instructions Allowable use of NCVRW CAP Funds **Unallowable Costs** Application Scoring and Project Selection **Technical Assistance**
- Questions 8

3

5

6

**Davaa** National Association of VOCA Assistance Administrators

48

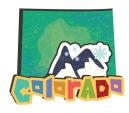

#### **Colorado:**

 A community event to raise awareness of victims of crime who have PTSD because of their victimization was held. This event was held in collaboration with a local district attorney's office in Golden, Colorado, and the public and media were invited. CAP funds supported speaker fees, brochures, posters, 2022 Colorado Victim Rights Act information cards, fact sheets on PTSD, location rental, and grant-approved promotional giveaway items.

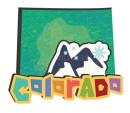

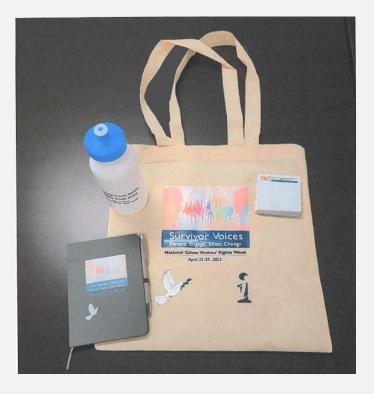

We talk about violence, addiction, depression, loss, survival, grief, heartache, death, abuse, neglect, abandonment, suicide and betrayal.

We also talk about empathy, kindness, compassion, love, forgiveness, self-care, strength, peace, healing, recovery, unity, gratitude, grace, hope and the power of positivity.

Our experiences have made us who we are now. We have seen the light and the darkness. We are flawed but still worth loving. We are strong and not ashamed to tell our story.

> We are Standards Against Violence Everywhere

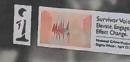

#### UNALLOWABLE COSTS

- Agency salary or staff time
- Any food, beverages or refreshments
- Entertainment, including attractions to induce attendance at events
- Fundraising activities
- Bar charges or alcoholic beverages
- Monetary gifts, cash prizes or gift cards
- Trainings (e.g. professional development, self-defense, etc.)
- Lobbying

# *(unallowable items will not be reimbursed even if included in an approved budget.)*

#### AGENDA

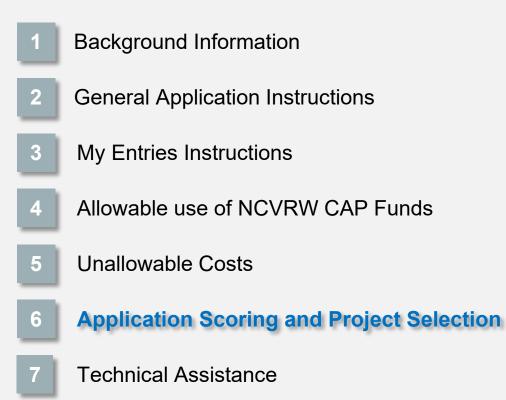

Questions 8

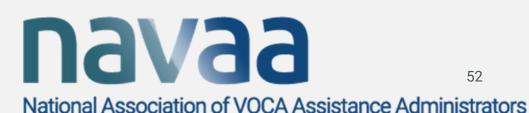

52

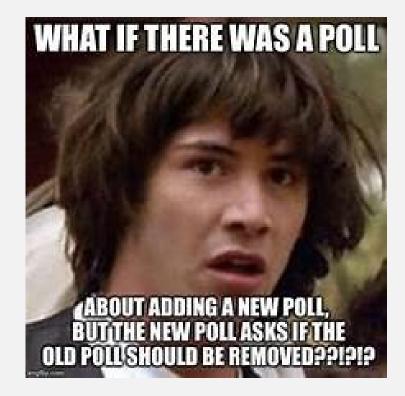

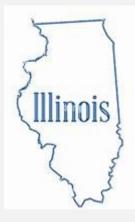

### **Illinois:**

 The Police Department proposed increasing knowledge about their crime victim services to often hidden victims of crime through an intensive community education and awareness campaign. CAP funds will be used to offset expenses for full color magnets for police cars and buttons/pins highlighting NCVRW and resources available.

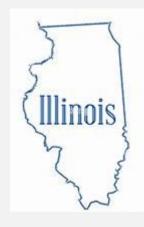

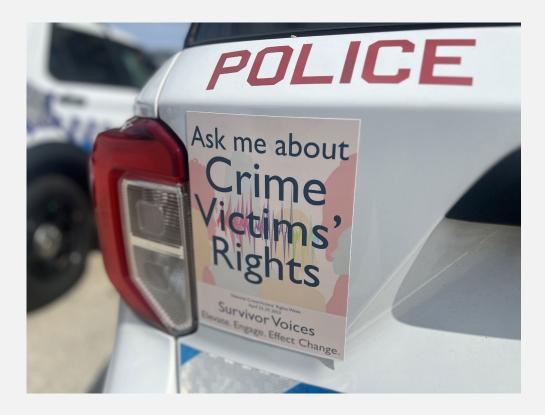

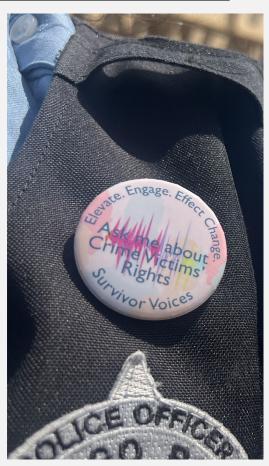

#### SCORING AND SELECTION

- NAVAA makes recommendations and OVC makes final decision.
- Scoring

Section 1: Experience in victims' issues – 5 points Section 2: Project Description – 30 points Section 3: Federal Funds Budget – 25 points Section 4a: Use of NCVRW theme, logo, and colors – 20 points Section 4b: Collaboration –10 points Section 4c: Victim/Survivor Involvement – 10 points

#### Additional considerations

- o Funding at least one project in each state.
- o Funding new or not recently funded projects.
- Extent to which project addresses rights and services to <u>victims of all</u> <u>types of crimes.</u>
- Anticipate decisions by January 2024.
- All applicants will be notified of funding decision.

#### **PROJECT IDEAS**

- Community/Resource Fair providing information and awareness to victims of crime
- Walk/Run raising funds for crime victims AND raising awareness to resources available in the community
- Statewide media campaign billboards, commercials, newspaper articles/advertising
- Candlelight Vigils honoring victims
- And many more examples are available at https://navaa.org/previous-recipients/

#### AGENDA

- **Background Information General Application Instructions** My Entries Instructions 3 Allowable use of NCVRW CAP Funds **Unallowable Costs** 5 6 Application Scoring and Project Selection **Technical Assistance** 
  - Questions

8

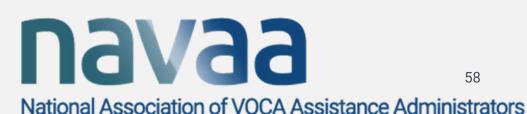

58

North Dakota

#### PAST RECIPIENT HIGHLIGHT

#### North Dakota:

•The organization hosted a scavenger hunt for participants that guided them through each component of the "victim" criminal process, with each step detailing how this place/role plays a part. Fun activities were included in the scavenger hunt that took place in the uptown area to boost education in the community. This event ended with a candlelight vigil in memory and/or celebration of all victims of crime. CAP funds were used to pay for the Goose Chase App to create and execute the scavenger hunt for up to 100 participants, developed an NCVRW Snapchat filter, geofenced the downtown area where events took place, and advertised the event itself; Printed promotional giveaways, such as stress balls, pens, etc., displayed the NCVRW logo, colors, and theme along with the organization's contact/resource information; two victims' rights stand-up banners; and design and print palm cards with the NCVRW logo, theme, and colors displaying victims' rights and local resources in English and Spanish.

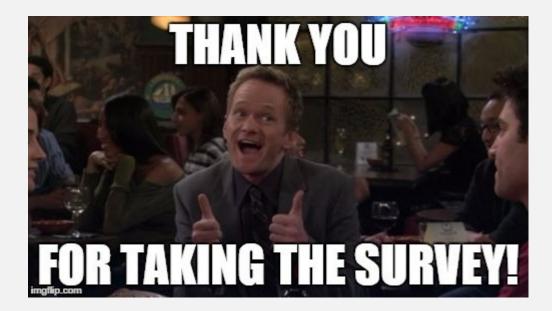

#### **TECHNICAL ASSISTANCE**

- Provides support to implement NCVRW CAP concepts included in each project's proposal
- Subgrantees' Only website
- Subgrantees' listserv
- Individual consultations
- CAPTIPS
  - Regularly published tip sheets including creative ideas for planning and implementing projects
  - o New CAP TIPS to 2024 NCVRW CAP subgrantees
  - Previous CAP TIPS publicly available at http://cap.navaa.org/captips.html

Webinar recording, slides and transcript will be posted at https://navaa.org/community-awareness-project/

#### NCVRW RESOURCE GUIDE

- OVC NCVRW website: <u>http://ovc.ncjrs.gov/ncvrw/</u>
- NCVRW Mailing List
  - <u>https://puborder.ncjrs.gov/Listservs/Subscribe\_NCVRW.asp</u>
  - Complimentary Theme Poster (digital download/optional printed copy)
  - Email notice of *Resource Guide* availability
- Should be available early 2024.
- Online digital download only; no hard copy.
- Not produced or distributed by NAVAA.

Webinar recording, slides and transcript will be posted tabs://navaa.org/communitywarenessproject/

#### AGENDA

- **Background Information General Application Instructions** My Entries Instructions 3 Allowable use of NCVRW CAP Funds **Unallowable Costs** 5 6 Application Scoring and Project Selection **Technical Assistance** 
  - Questions

8

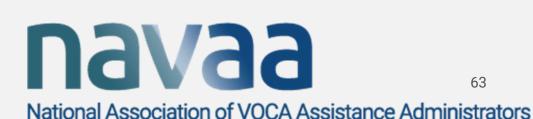

63

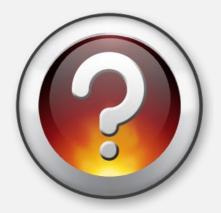

**Use Questions feature on Control Panel** 

<u>Remember:</u> Applications must be <u>received</u> by: 7:59 pm, Eastern Time Friday, November 17, 2023

Webinar recording and slides will be posted on the NCRW CAP website: at <u>https://navaa.org/community-awareness-project</u>

# National Association of VOCA Assistance Administrators